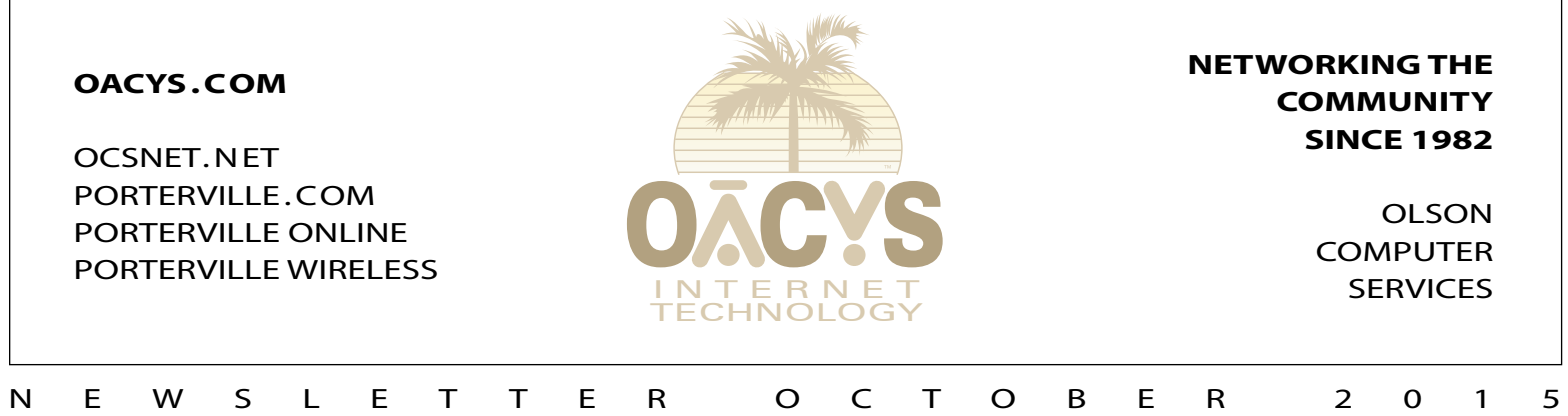

VISIT OUR WEBSITE FOR CURRENT NEWSLETTERS, NEWSLETTER ARCHIVES, OR TO SIGN UP FOR NEWSLETTERS VIA EMAIL

## Windows 10, One Month Later

*No significant issues to report*

Windows 10 has been in use at OACYS for about a month now. In a nutshell, there is nothing significant to report – it works great.

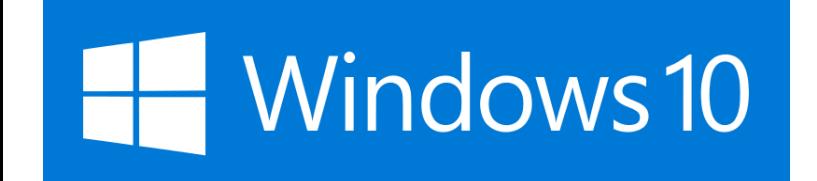

In your editor's case, I started with a new Dell laptop, delivered with Windows 10 pre-installed. The model I purchased came only with Home Edition, but for \$99 I was able to download an upgrade to Pro–which is needed for users who connect remotely to their offices.

The initial out-of-the-box setup went through a series of options, many of which asked if I would grant various permissions to Microsoft to collect information about my usage patterns to help them improve future updates. The questions assured that the information would be strictly anonymous, however–call me a skeptic–I declined all of these options.

Next, I proceeded to transfer software from my previous laptop to the new one. In the case of various Adobe programs, this required either the original CDs or downloaded install files, as well as valid product serial numbers.

Microsoft Office does not permit transfers from one computer to another, so I had pre-ordered that with the new Dell. Then, the only further step necessary was to import the Outlook data file (which contains all contacts and calendar information etc) from the previous laptop.

Finally I copied my entire Documents folder, including all of its files and subfolders, from the old computer.

In the course of each of these steps, I was also<br>familiarizing with the new Windows 10 interface.

*Continued on Page Two*

**OVER 1.67** *BILLION* **VIRUSES, SPAM, AND PHISHING ATTEMPTS HAVE BEEN STOPPED BY THE OCS CENTRAL SYSTEM CALL US ABOUT OCS OFFICE SCAN***!*

# Clear Quitting in November

In a letter dated April 20 2015, Clear/Clearwire advised local customers that its 4G WiMax and Expedience **services will be discontinued in November 2015**, and that devices supporting those services will no longer function.

Click the image at right for a larger view. The letter is also posted at our OACYS office.

If you have friends or neighbors using Clearwire, refer them to OACYS for a referral credit!

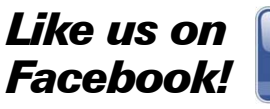

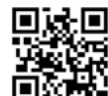

oacys.com/facebook ocsnet.net/facebook porterville.com/facebook

**The OCS home page has received nearly 19 million hits – contact us for local advertising information!**

### *Work from home*

*Call OCS to connect your home to your office or tie multiple offices together, all at high speed and with full VPN security, anywhere in the Valley or beyond.*

### *Need qualified computer or network maintenance? Give us a call!*

REGARDING THE SHUTDOWN OF YOUR **CLEAR/CLEARWIRE SERVICE** April 20, 2015 at 6:30 AM

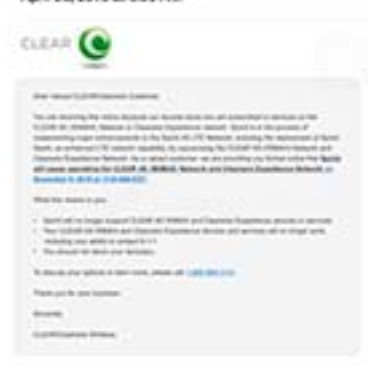

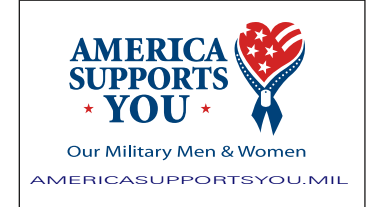

#### **THE** *NATIONWIDE* **OCS REFERRAL PROGRAM**

If you refer a friend, family, or business associate to OCS, tell them to mention your name and you'll receive up to a month of free service! **Our subscribers have earned \$90,369 so far** – click *Referrals* on our home page for details! Your friends may simply click *Subscribe* to apply

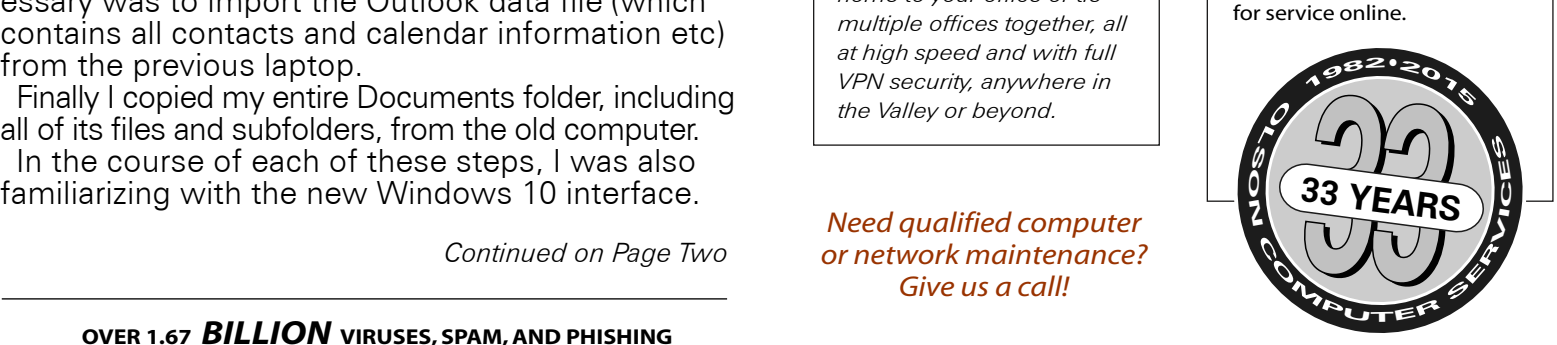

OFFICE HOURS WEEKDAYS 8-5 • SATURDAYS 9-5 • CLOSED SUNDAY 767 NORTH PORTER ROAD • PORTERVILLE CA 93257 • 559-781-4123

## Windows 10, One Month Later

*Continued from Page One*

For users migrating directly from Windows 7, the transition will probably seem more natural than for those (like me) who have spent the last three years using Windows 8, and even the much-improved 8.1. Gone are the corner gestures and "charms," and

returned is the traditional Start button. The tiles (and

*Remember!!!* The new OACYS Bandwidth Prioritization System **eliminates** excess usage surcharges … tell your friends and neighbors!

"live tiles") of Windows 8 are now incorporated into the Start menu, and as before they can be added, removed, sized and rearranged as you wish. This makes it easy to organize your frequently used favorites.

Some minor items have changed and require a short relearning curve, but the overall experience has been easy, trouble-free, and with no significant

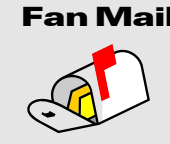

Fan Mail *"Your technician was right on time. He was knowledgeable and got our computers working. I applaud you having this young man working for you. Thank you again for always coming through for me. OACYS is the best and you have a great staff." -CK*

issues. All of my older software works fine. As we reported in our July and August newsletters, you may also be able to upgrade to Windows 10 on your current computer, for free until the end of July 2016.

To get started with the free upgrade process, [click](http://www.microsoft.com/en-us/windows/features)  [here to go to the Microsoft Windows 10 overview](http://www.microsoft.com/en-us/windows/features)  (microsoft.com/en-us/windows), and click the "Get Windows 10" button. You'll find a compatibility check to verify that your computer is capable and eligible for the upgrade.

It's too soon to know how many of our customers may have already upgraded successfully. On the other hand, we have received a few calls about problems with the Windows 10 upgrade, from loss of data to boot failure–proceed with caution!

In any case, we should remind our customers that every new version of Windows has been dramatically more secure than its predecessors. Windows 10 is no exception, and that in itself is a great reason to either upgrade, or to consider a new computer.

If you have questions or need help, please don't hesitate to call our office.

**Tired of satellite or Clearwire?** You're not alone ... many of our new OCS accounts are customers switching from satellite, DSL, Clear[wire] and others. Tell your friends and receive a referral credit for up to a month's free service. *And, remember that Clear is discontinuing local service next month!*

# **OACYS WIRELESS INTERNET SERVICE PLANS**

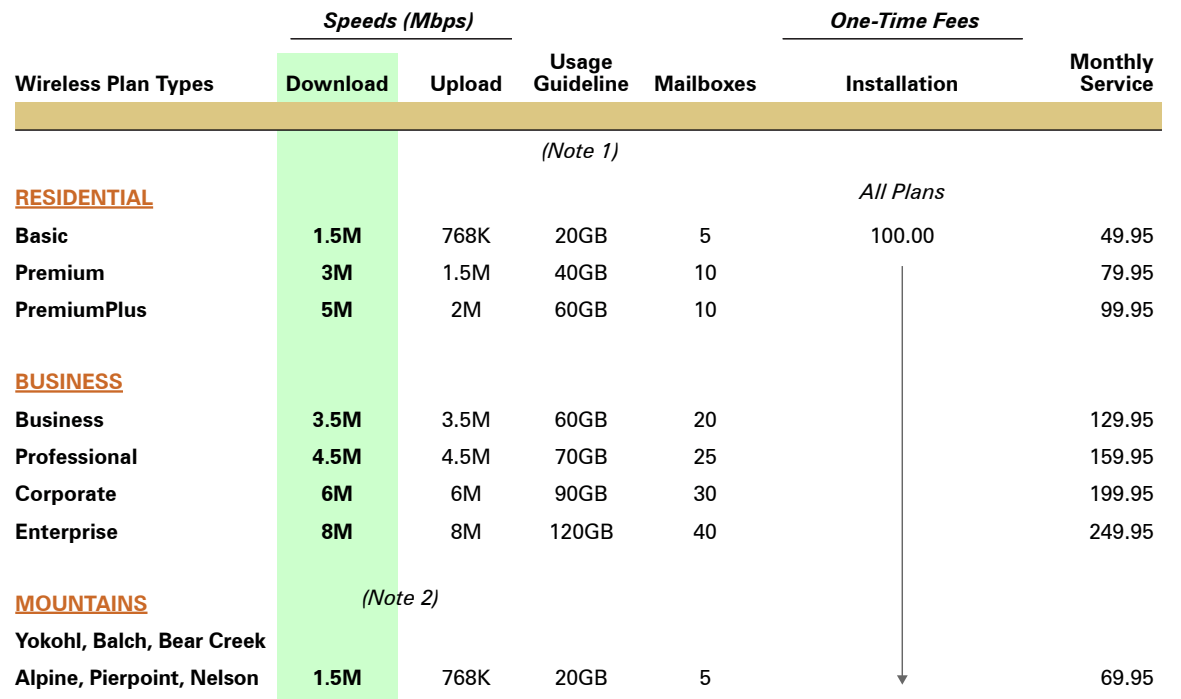

*I Didn't Know That!*

• OCS provides "A-to-Z" technology services

• Complete computer service and repair shop

• Variety of Internet access plans and packages

- Professional website development and hosting
- Programming and custom development

• eCommerce solutions

- Computer and Internet technology consulting
- Secure branch office inter-networking
- Internet-based "VOIP" telephone services

*To set Account Preferences or make Payments Online, click UserAdmin on our website*

*On the road? Call our toll-free support at 888-OACYSCOM*

(2) Add \$10 monthly rural service fee to any Residential or Business plan.